## 数字・アルファベット

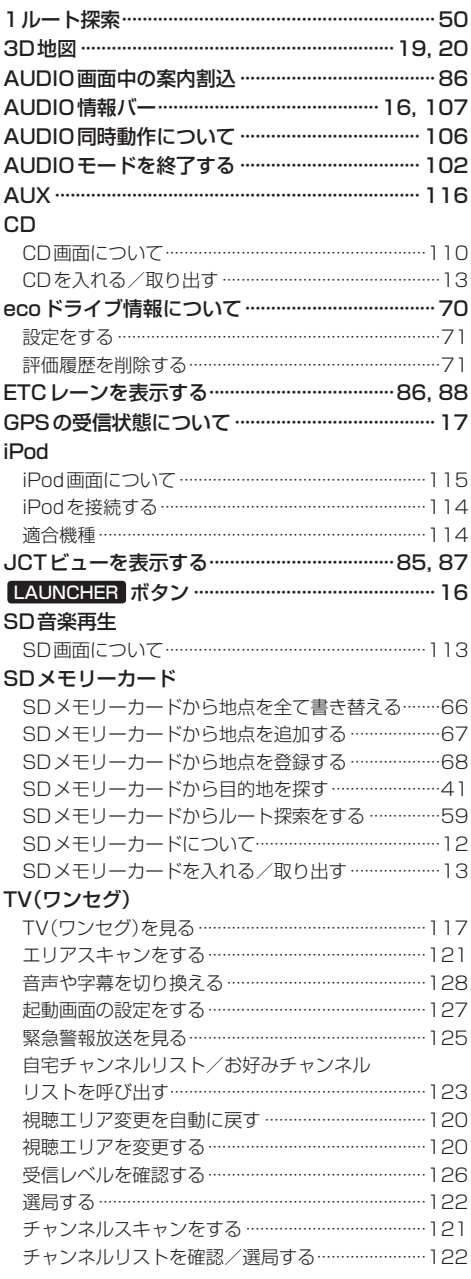

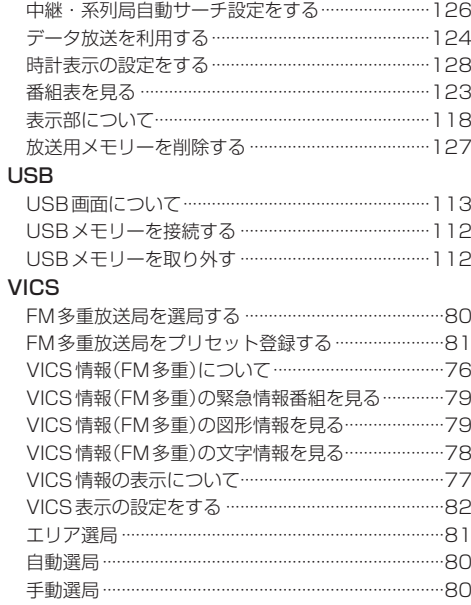

## あ行

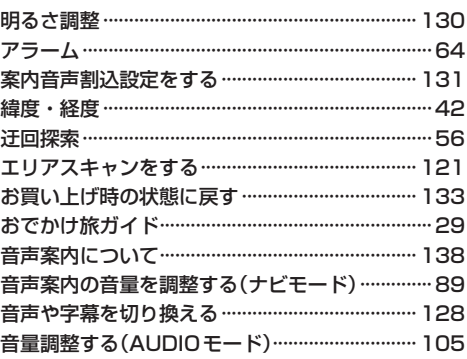

## か行

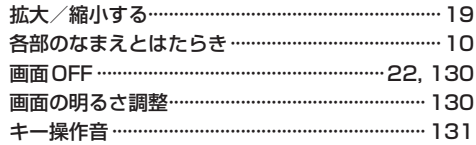